# Object: Salary Object: Employee **Chapitre 3**  La Machine Virtuelle JAVA : JVMObject: Department Obje % Nuclions  $\prec$ e

**Module : Technologie objet** Master 1 IRC

**Mr A. Dekhinet** Université de BATNA Département d'Informatique

- $\checkmark$  JVM : Java Virtual Machine (Portable, Sure, Robuste)
- $\checkmark$  Elle fournit une abstraction de la machine réelle : Un programme qui exécute un programme
- Elle exécute un ByteCode (Code intermédiaire) : Code indépendant de la machine
	- $\psi$  Portabilité des programme JAVA : WORA (Write Once, Run Anywhere)
- $\checkmark$  La JVM supporte actuellement plusieurs langage : Ada, C, LISP, Python
- $\checkmark$  Elle existe en deux versions : Client et Serveur
- Comme toute machine, elle a son propre jeu d'instruction et manipule des zones mémoires durant l'exécution (run time)
- $\checkmark$  Byte Code : Code Operation sur 8 bit (1 Byte)
- Jeu d'instruction : Mélange RISC et CISC
- $\checkmark$  La JVM est une machine a pile

```
a = b + c
```

```
push b, push c, add , store a
```
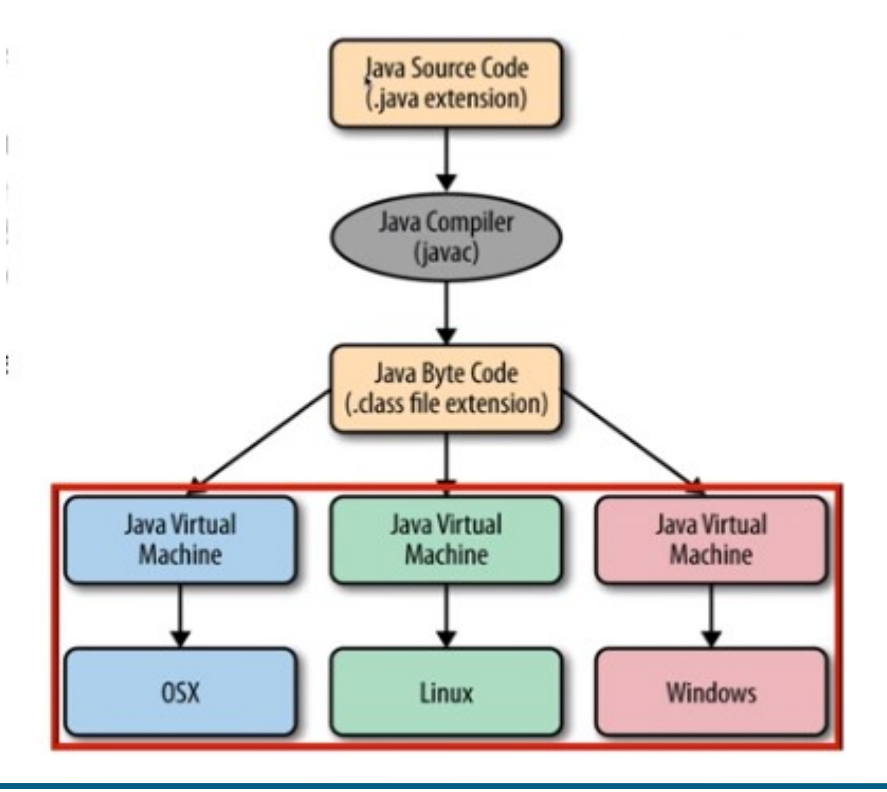

- Execution Engine : Execute le Byte code
- $\checkmark$  Class Loader : Charge le Byte code contenu dans le fichier classe dans le Runtime
- $\checkmark$  Interpreter : Interprete le Byte code

JIT (Just In Time) : Compile le Byte code en instructions natives (langage machine physique cible) a la volé Certaines JVM utilise une approche mixte : HotSpot JVM de SUN (Oracle)

Jrocket JVM de Oracle utilise JIT

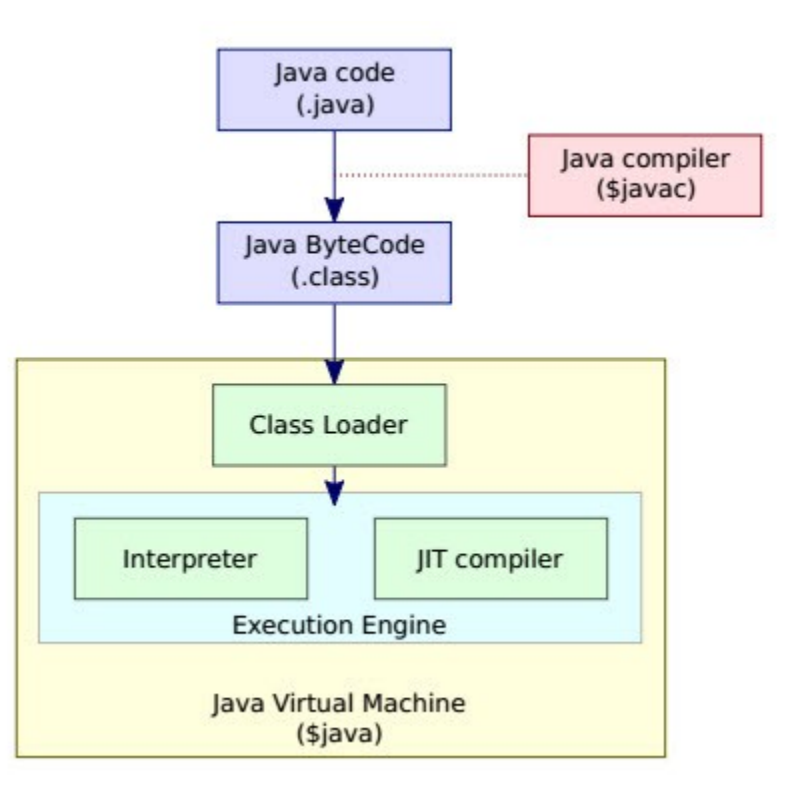

#### **Modèle Mémoire : Run Time**

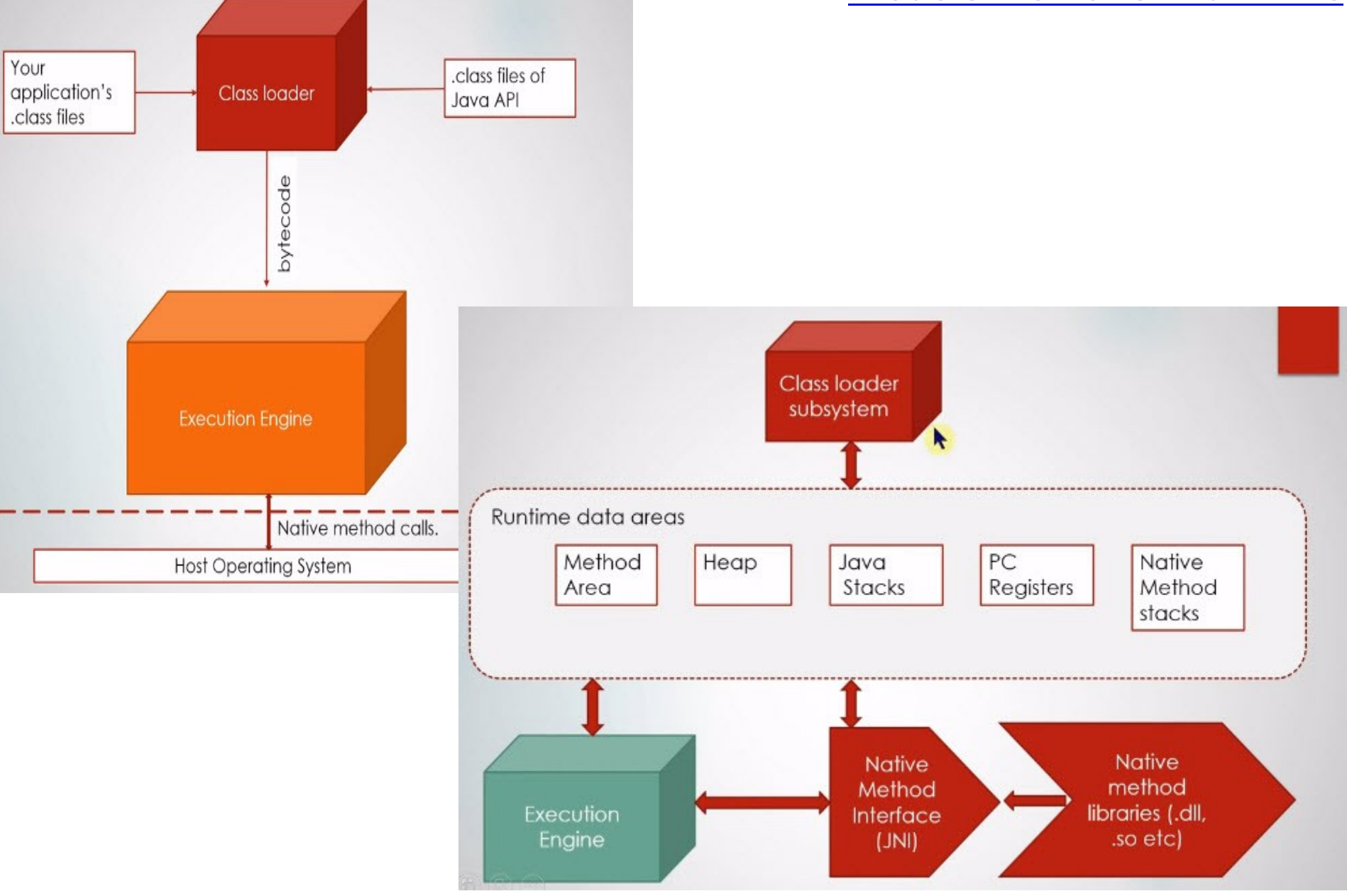

Mr A.Dekhinet 4

 $\sqrt{\phantom{a}}$  Method area

Une zone par JVM : Partagée

Zone des méthodes contenant le byte code, les constantes, …

 $\checkmark$  Heap (Tas)

Une zone par JVM : Partagée

Taille du tas paramétrable par –Xms<nm> m megabyte (-Xms128m)

Contenant les objets instances des classes (new)

Gérée en Ramasse – miettes (Garbage collection)

 $\checkmark$  Registres PC (Program Counter)

Compteur ordinal

Un compteur par thread

#### $\checkmark$  Stack (Pile)

Une pile par thread

Taille de la pile paramétrable par –Xss<nk> n kbytes (-Xss400k)

Contient les blocs d'activation (Frame) : Etats courant du thread

Bloc engendré par l'invocation des méthodes

Le Bloc contient : Variables locales, Paramètres, Opérandes des instructions Byte code, …

A un frame est associé trois registres : frame, optop, vars

Empilement et Dépilement de frames

 $\checkmark$  Pile pour méthodes natives non Byte code, écrite dans le langage natif de la machine

#### **Modèle Mémoire : Run Time**

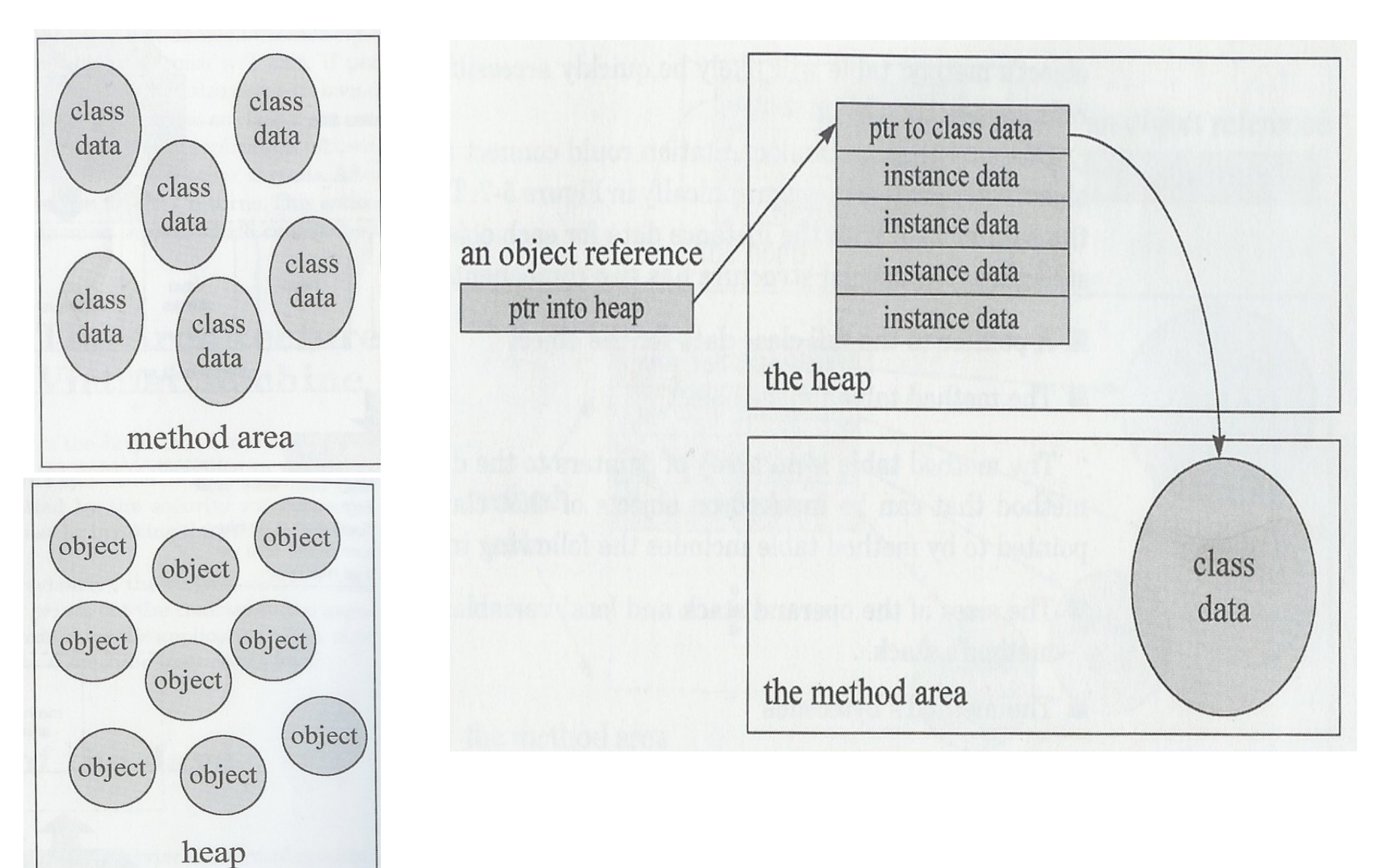

#### **Modèle Mémoire : Run Time**

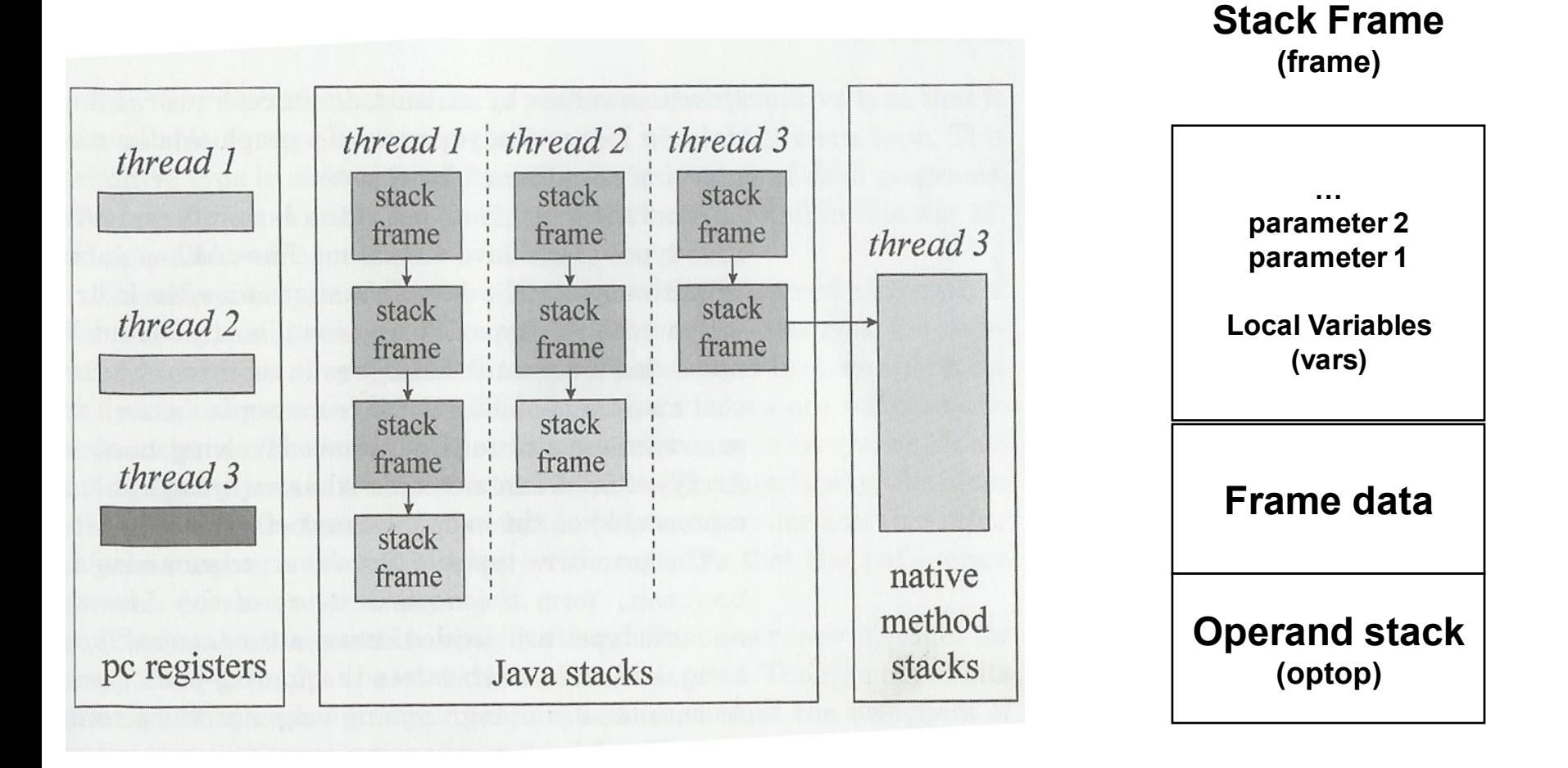

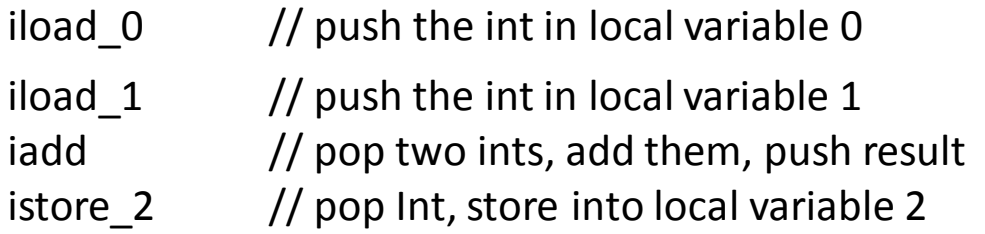

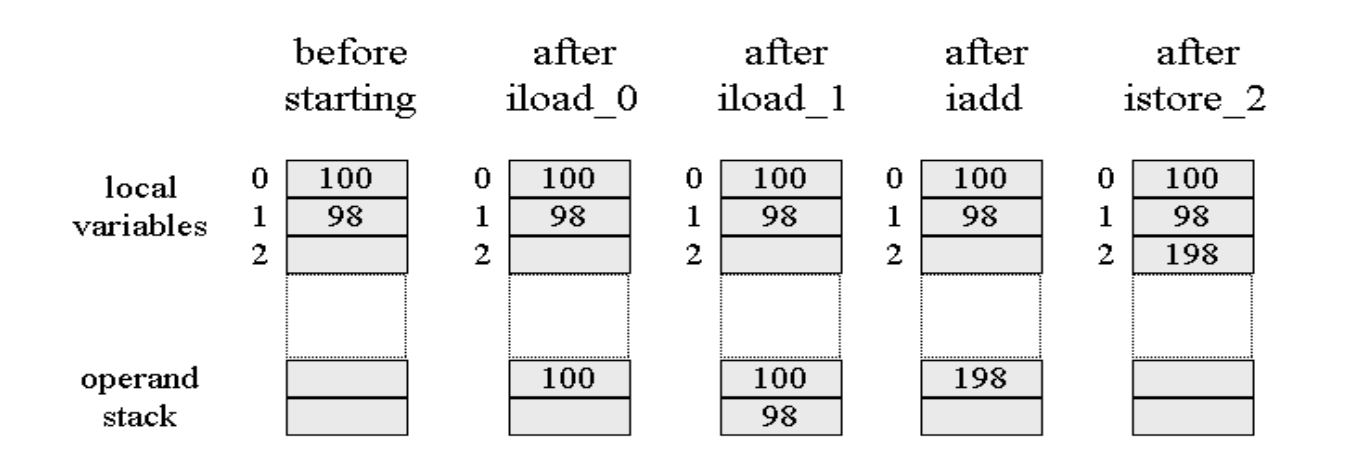

- $\triangleright$  Les instructions de la JVM sont typées.
- ► Le nom de chaque opération est préfixée par une lettre indiquant le type des données qu'elle manipule :
	- $\blacktriangleright$  'i' : int
	- $\blacktriangleright$  'l' : long
	- $\blacktriangleright$  's' : short
	- $\blacktriangleright$  'b' : byte
	- $\blacktriangleright$  'c' : char
	- $\blacktriangleright$  'f' : float
	- $\blacktriangleright$  'd' : double
	- $\blacktriangleright$  'a' : reference
- Par ailleurs, les opcodes sont stockés sur un octet.

#### Lecture et écriture des variables locales

- iload, iload  $\langle n \rangle$ , lload, lload  $\langle n \rangle$ , fload, fload  $\langle n \rangle$ , dload,  $dload_{<} < n >$ , aload, aload $_{<} < n >$ Charge une variable locale au sommet de la pile de calcul.
- ► istore, istore\_<n>, lstore, lstore\_<n>, fstore, fstore\_<n>, dstore, dstore\_<n>,astore, astore\_<n> Ecrit le contenu du sommet de la pile dans une variable locale.
- $\triangleright$  bipush, sipush, ldc, ldc\_w, ldc2\_w, aconst\_null, iconst\_m1, iconst\_ $\lt i$ . fconst  $\lt f$ , dconst  $\lt d$ Empile une constante au sommet de la pile.
- $\blacktriangleright$  wide :

Modifie le sens de l'instruction suivante : la prochaine instruction devra attendre un indice de variable locale codé sur 2 octets et non 1 seul.

# Opérations arithmétiques

- Addition: iadd, ladd, fadd, dadd.
- $\triangleright$  Soustraction : isub, Isub, fsub, dsub.
- Multiplication: imul, Imul, fmul, dmul. ►
- Division : idiv, Idiv, fdiv, ddiv.
- Reste de la division : irem, Irem, frem, drem.
- $\triangleright$  Négation : ineg, lneg, fneg, dneg.
- $\triangleright$  Décalage : ishl, ishr, iushr, ishl, lshl, lshr, lushr.
- $\triangleright$  "Ou" sur la représentation binaire : ior, lor.
- Et" sur la représentation binaire : iand, land.
- $\triangleright$  "Ou exclusif" sur la représentation binaire : ixor, lxor.
- Incrémentation d'une variable locale : iincr.
- $\triangleright$  Comparaison : dcmpg, dcmpl, fcmpg, fcmpl, lcmp.

### **Jeu d'Instructions**

- ► Conversions d'élargissement : i2l, i2f, i2d, l2f, l2d, f2d.
- ► Conversions par projection : i2b, i2c, i2s, l2i, f2i, d2i, d2f.
- $\triangleright$  Dépiler : pop, pop2.
- ► Dupliquer le sommet de la pile : dup, dup2, dup\_x1, dup2\_x1, dup\_x2,  $dup2_x2$ , swap.
- > Branchement conditionnel : ifeq, iflt, ifle, ifne, ifgt, ifnull, ifnonnull, if\_icmpeq, if\_icmpne, if\_icmplt, if\_icmpgt, if\_icmple, if\_icmpge, if \_acmpne.
- $\blacktriangleright$  Table de saut : tableswitch, lookupswitch.
- ► Branchement inconditionnel : goto, goto\_w, jsr, jsr\_w, ret.

#### Manipulation d'objets et de tableaux

- $\triangleright$  Création d'une nouvelle instance de classe : new.
- ► Création d'un nouveau tableau : newarray, anewarray, multianewarray.
- Accès aux champs d'une classe : getfield, setfield, getstatic, putstatic.
- ► Chargement d'un tableau sur la pile de calcul : baload, caload, saload, iaload, laload, faload, daload, aaload.
- Affectation d'une case d'un tableau : bastore, castore, sastore, iastore, lastore, fastore, dastore, aastore.
- $\triangleright$  Empile la taille d'un tableau : arraylength.
- ▶ Vérification dynamique : instanceof, checkcast.

# Invocation de méthode

- Invoquer une méthode avec liaison tardive (*i.e.* en prenant en compte le type exact de l'instance considérée) : invokevirtual.
- ► Invoquer une méthode d'une interface dans une instance qui l'implémente : invokeinterface.
- Invoquer une initialisation d'instance, une méthode privée ou une méthode d'une classe mère : invokespecial.
- Invoquer une méthode de classse statique : invokestatic.